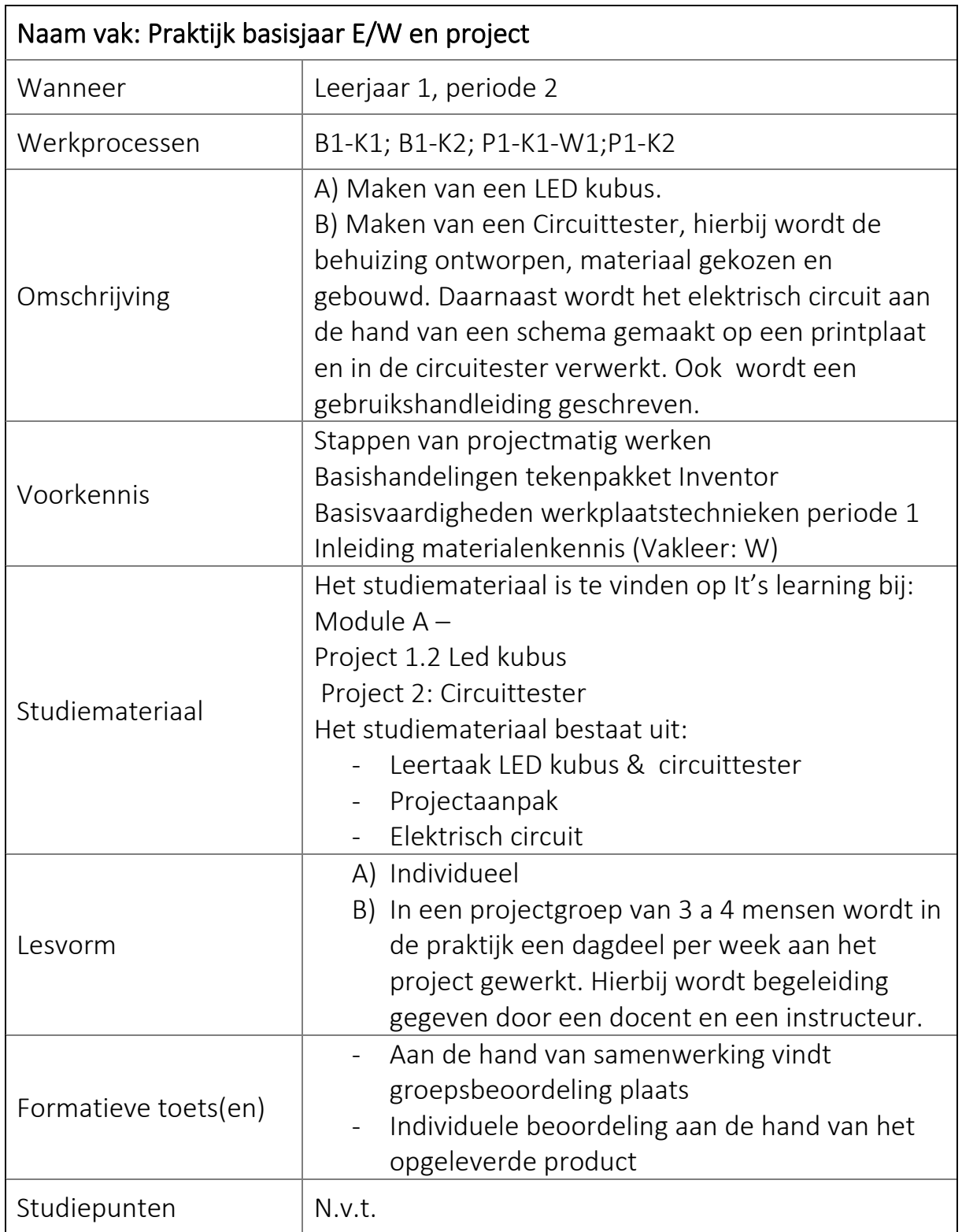

Ingevuld door : H.A. in 't Veld

Datum : 28-06-2019

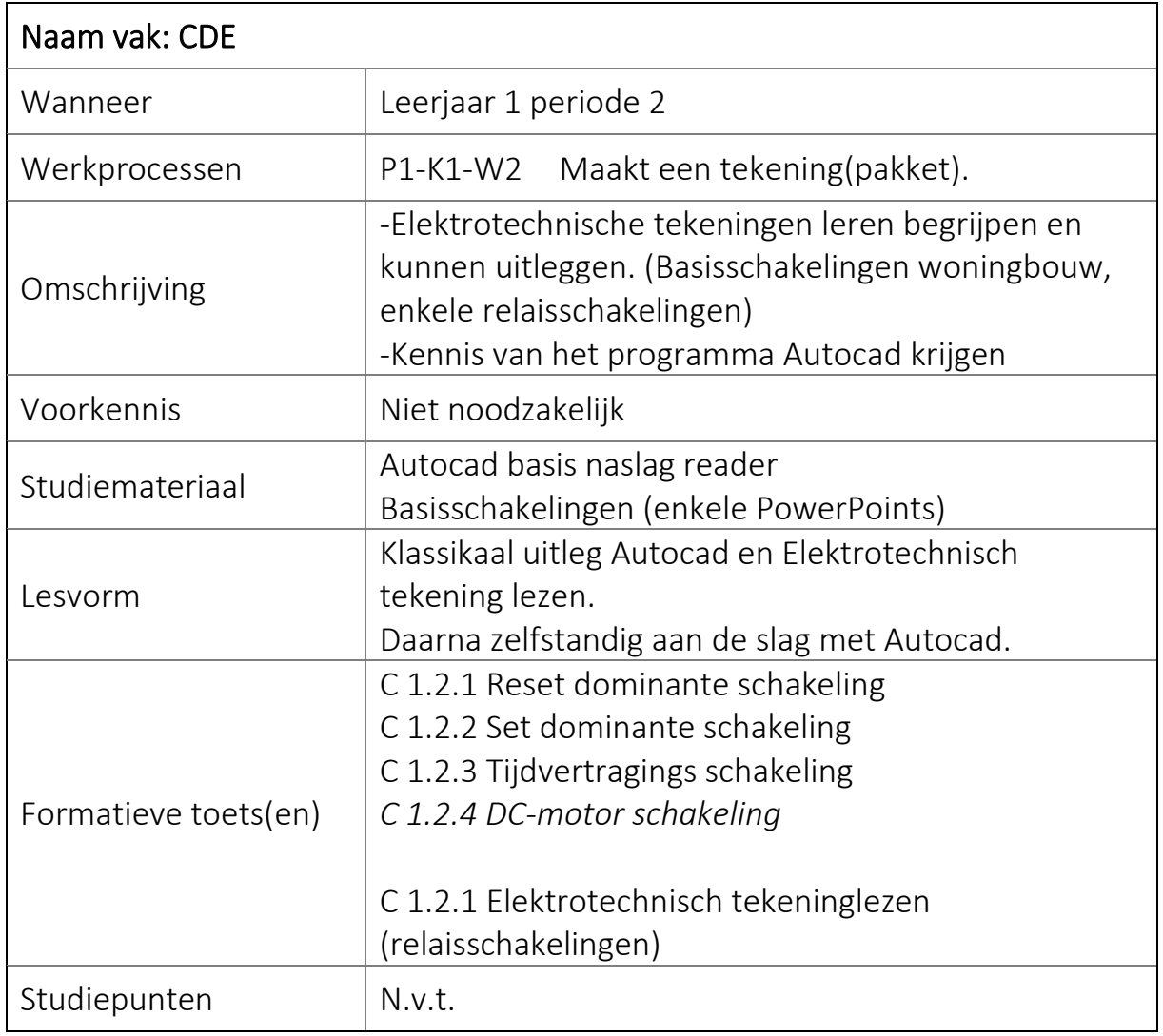

Ingevuld door : G. Bos

Datum : 12-11-2019

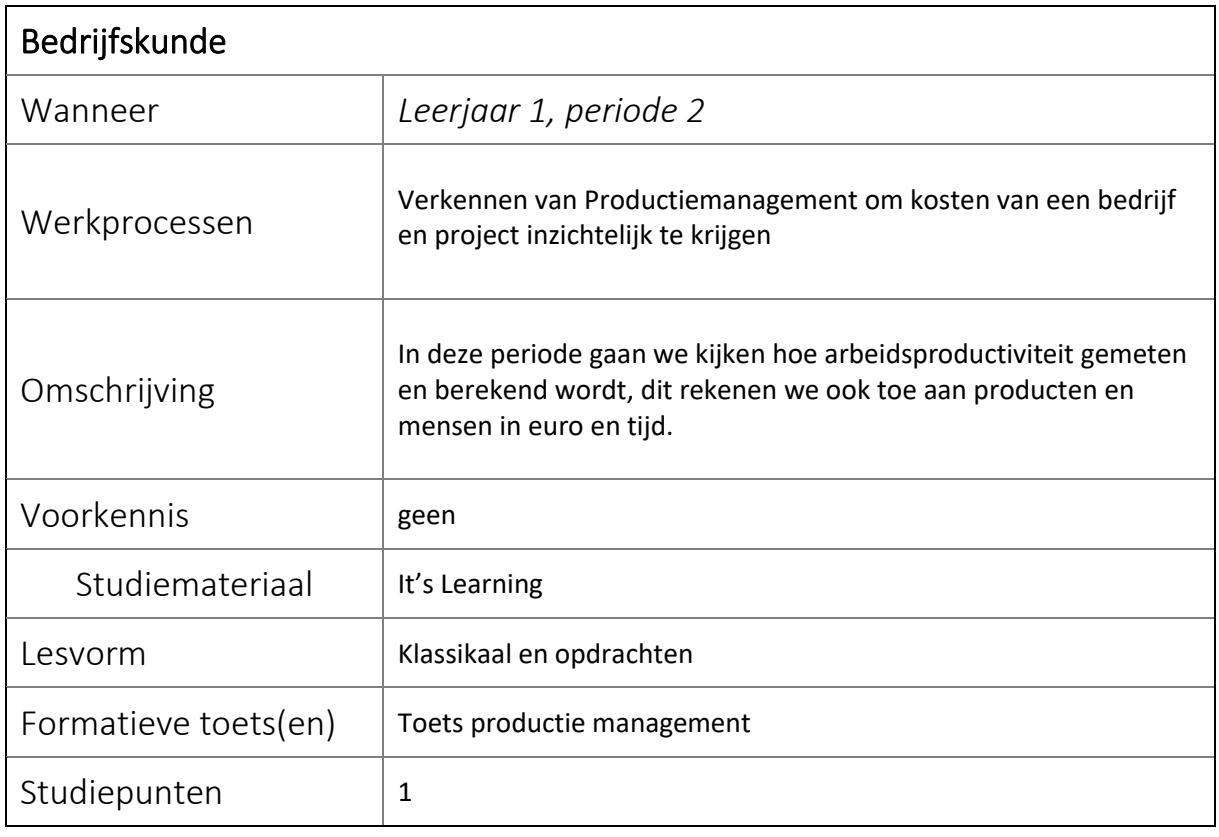

Ingevuld door : Camiel Volmer

Datum : 10-06-2020

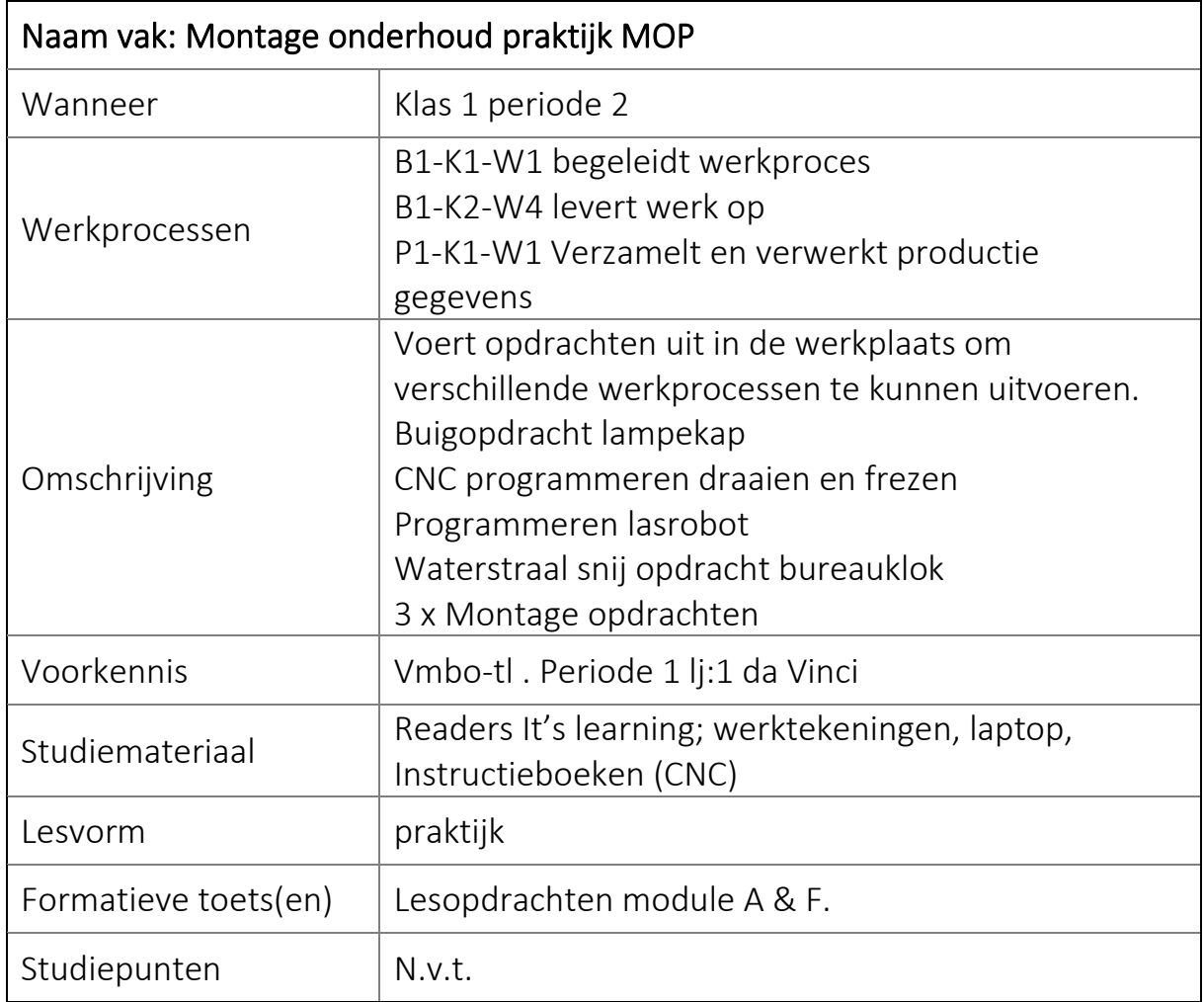

Ingevuld door : F.J. Roseboom/ H.A in 't Veld/ N Jalving

Datum :9-6-2020

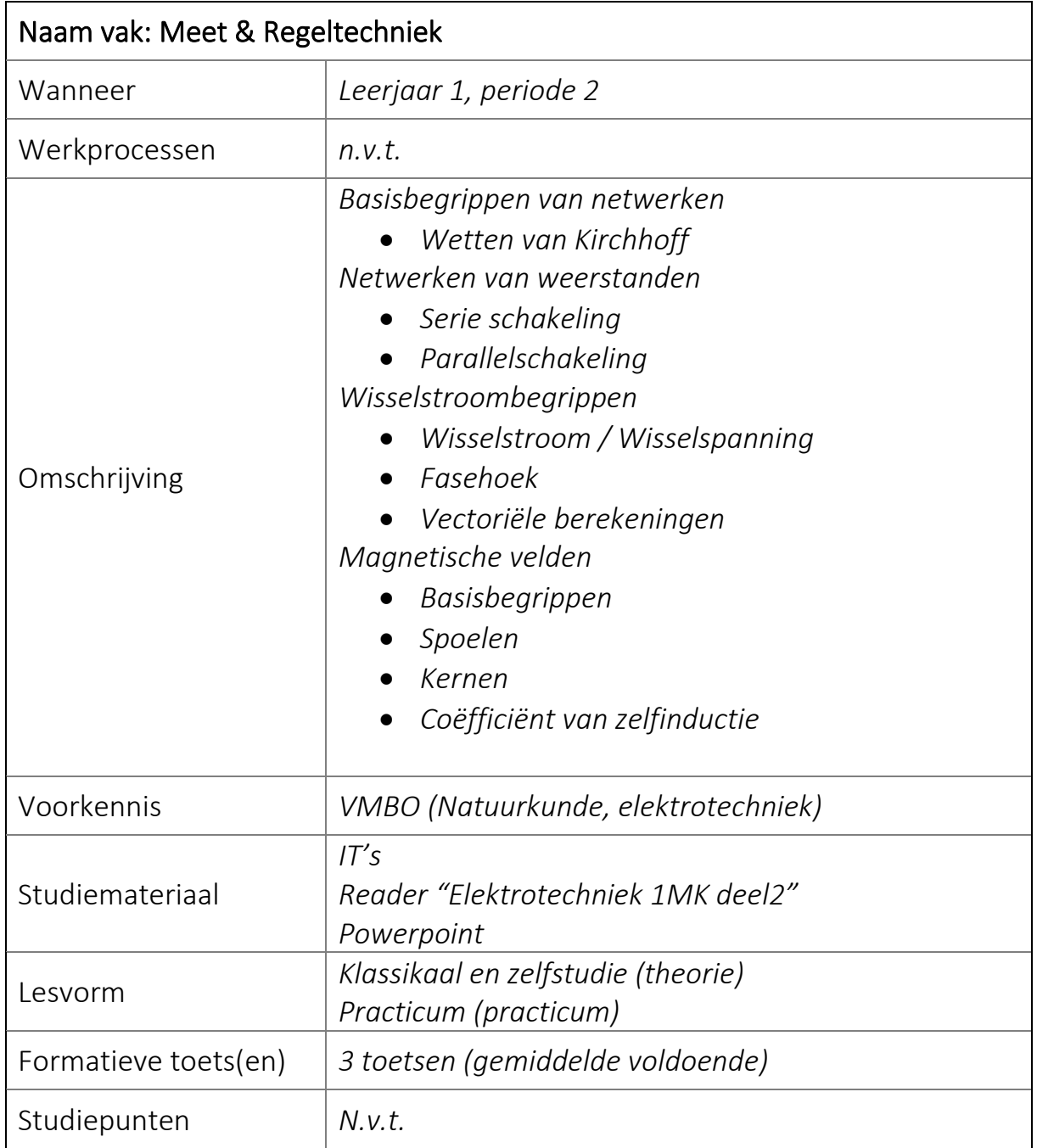

Ingevuld door : Peter van der Linden

Datum : 12-06-2020

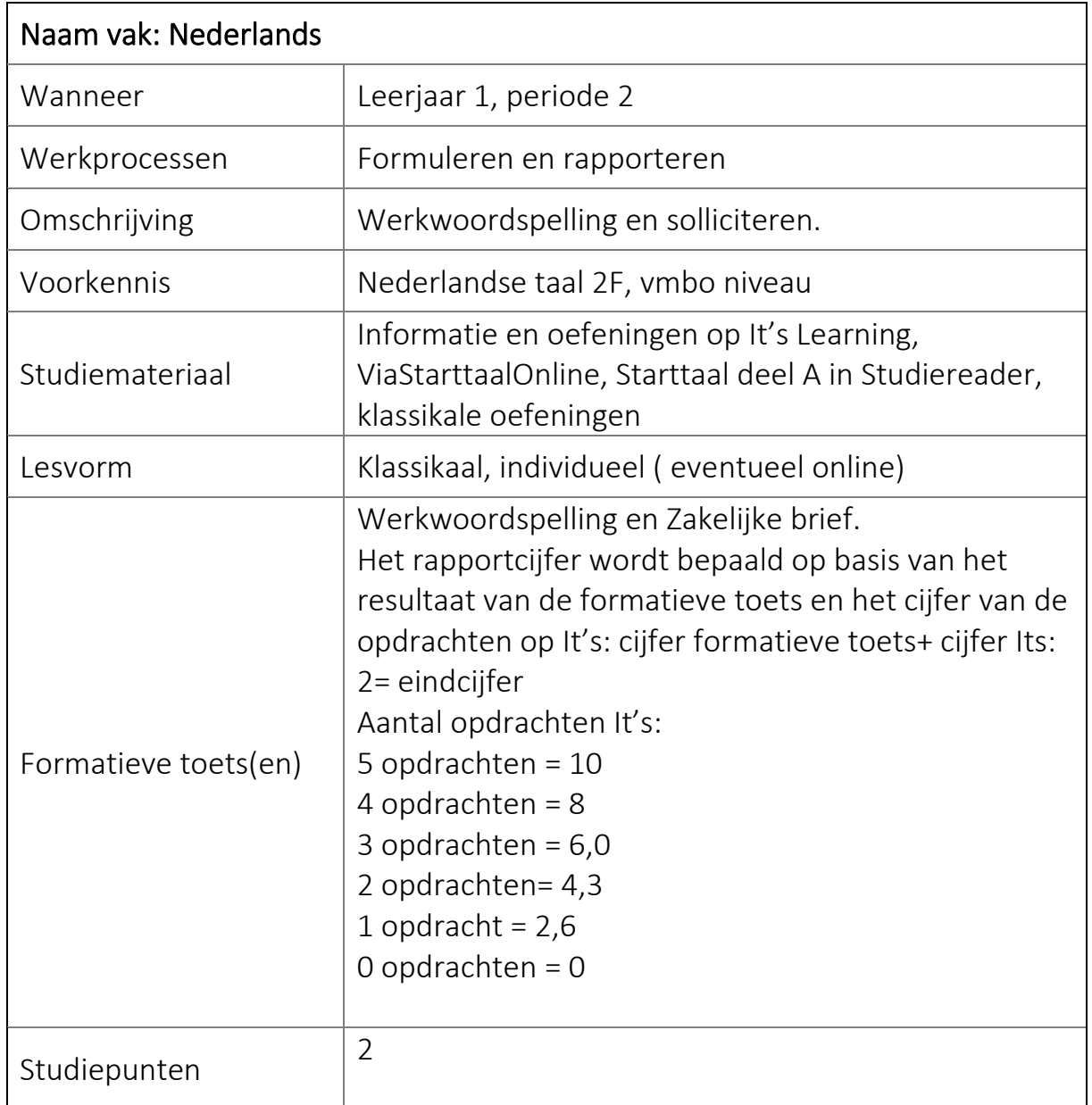

Ingevuld door : M. Damme

Datum : 26 mei 2020

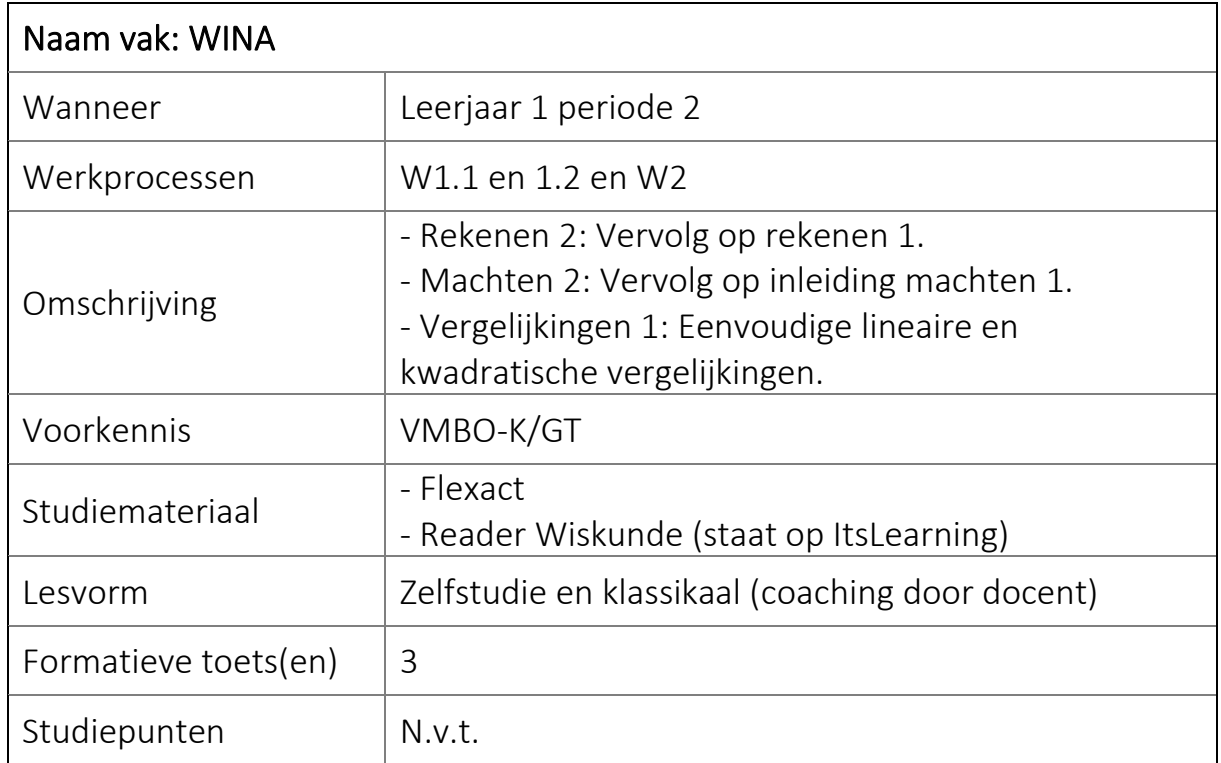

Ingevuld door : R.Sitaram

Datum : 10-01-2019

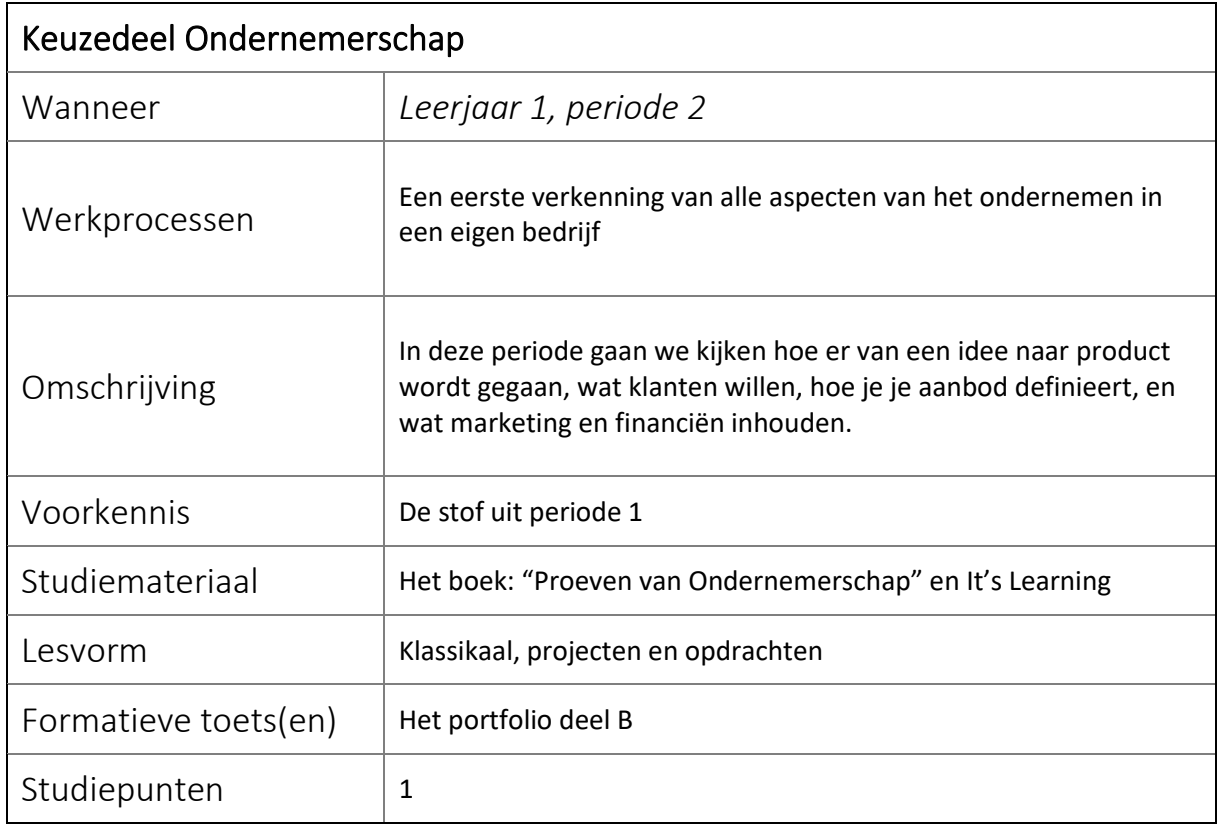

Ingevuld door : Camiel Volmer

Datum : 10-06-2020

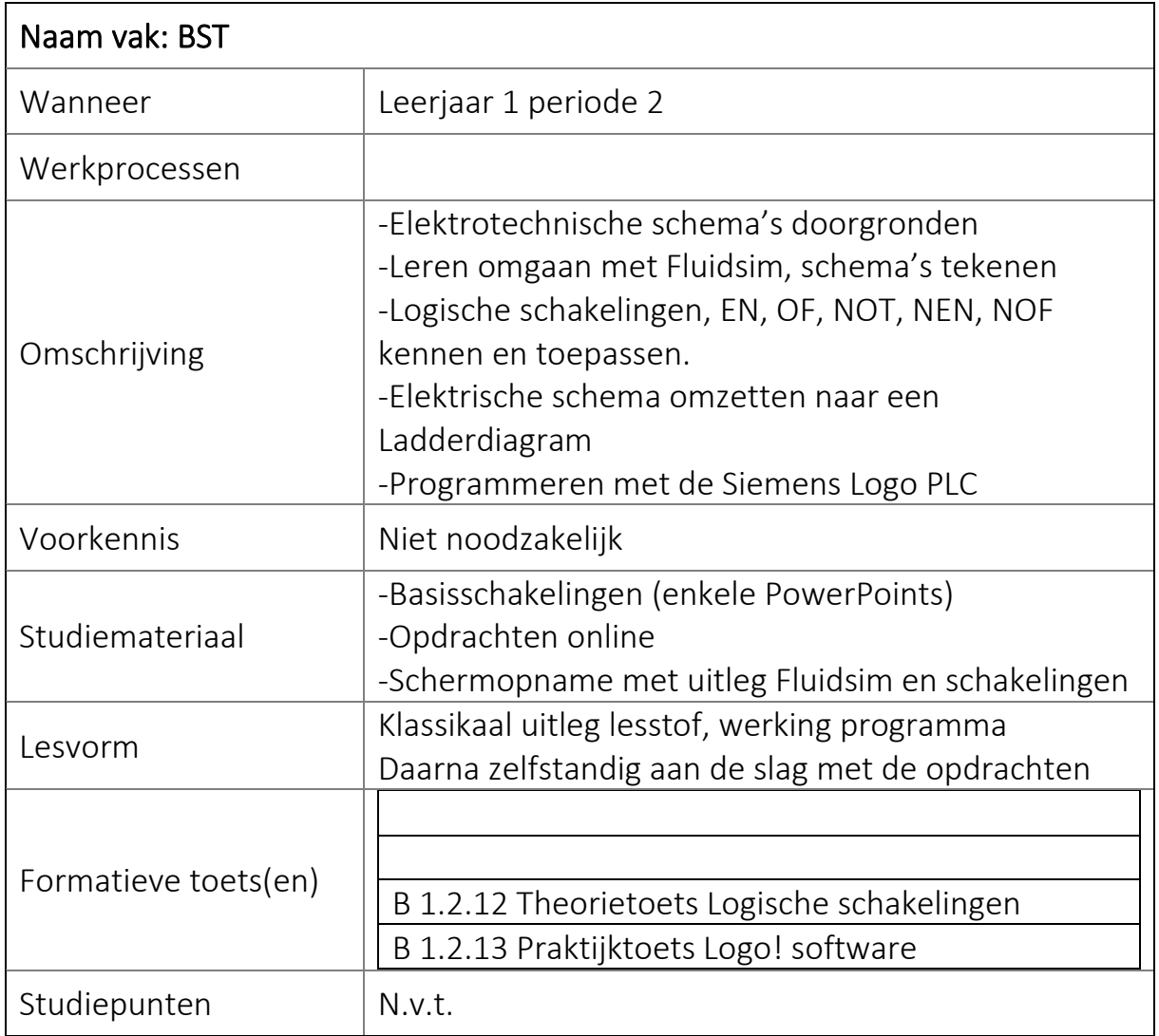

Ingevuld door : G. Bos

Datum : 22-1-2020

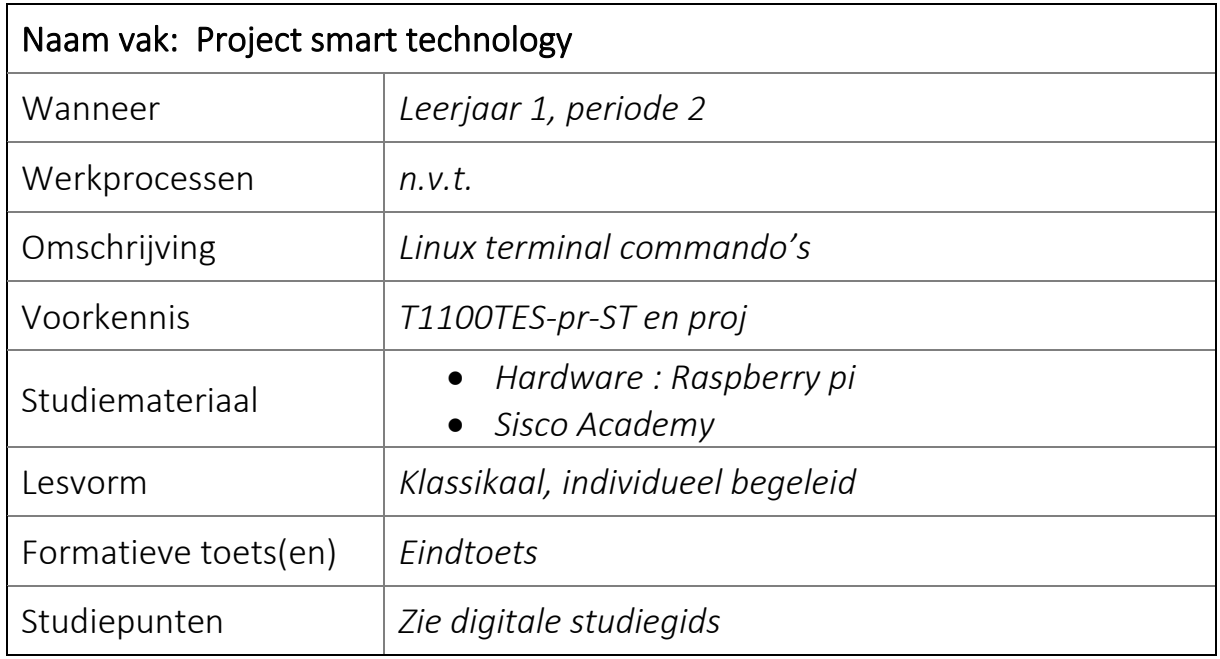

Ingevuld door : Arjan Kamberg (KMB)

Datum : 10 Juni 2020

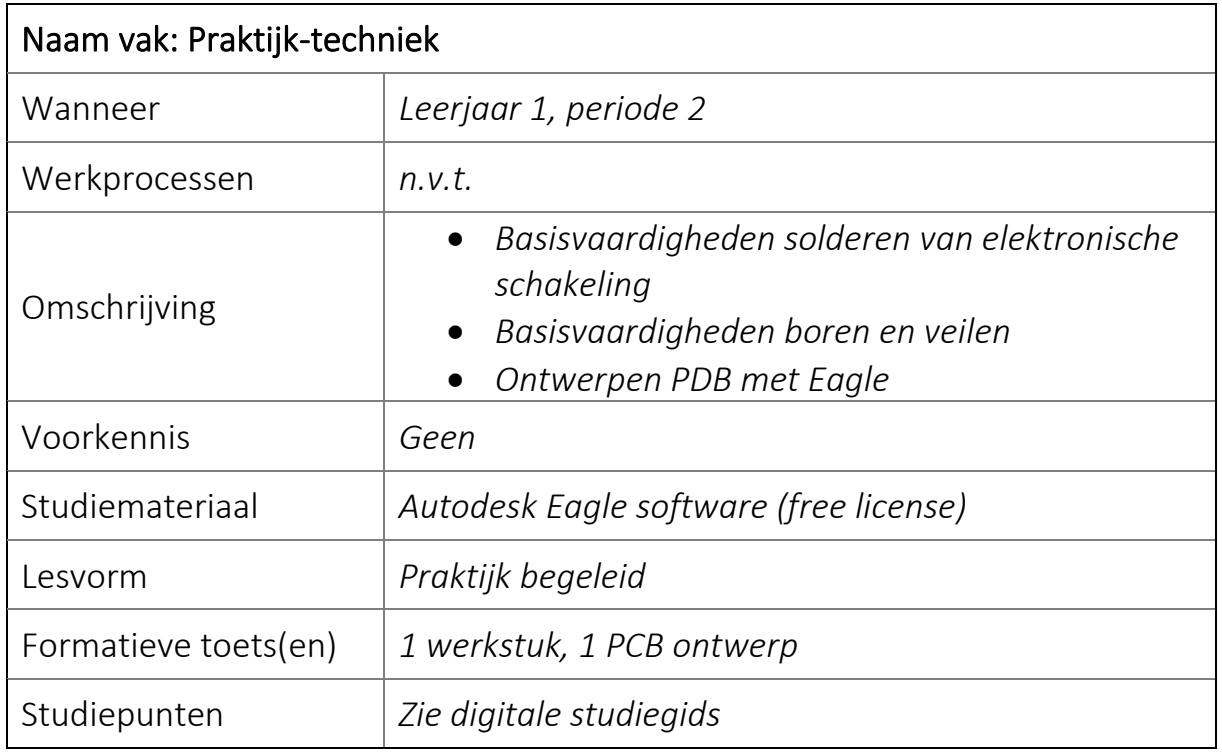

Ingevuld door : Arjan Kamberg (KAM)

Datum : 10 Juni 2020